## **Cloud Eye**

# **SDK Reference**

Issue 01

**Date** 2023-09-28

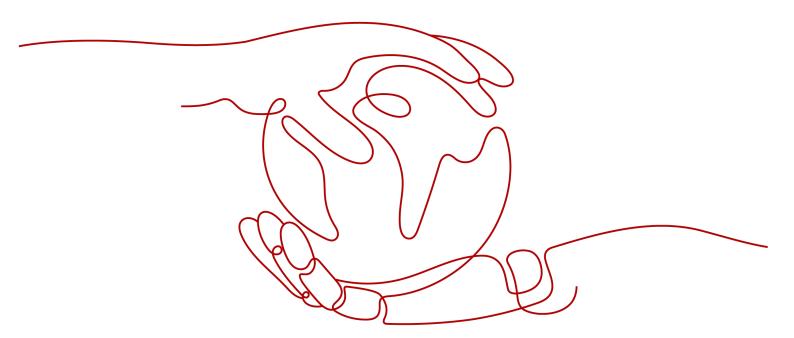

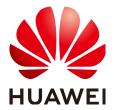

#### Copyright © Huawei Technologies Co., Ltd. 2024. All rights reserved.

No part of this document may be reproduced or transmitted in any form or by any means without prior written consent of Huawei Technologies Co., Ltd.

#### **Trademarks and Permissions**

HUAWEI and other Huawei trademarks are trademarks of Huawei Technologies Co., Ltd. All other trademarks and trade names mentioned in this document are the property of their respective holders.

#### **Notice**

The purchased products, services and features are stipulated by the contract made between Huawei and the customer. All or part of the products, services and features described in this document may not be within the purchase scope or the usage scope. Unless otherwise specified in the contract, all statements, information, and recommendations in this document are provided "AS IS" without warranties, guarantees or representations of any kind, either express or implied.

The information in this document is subject to change without notice. Every effort has been made in the preparation of this document to ensure accuracy of the contents, but all statements, information, and recommendations in this document do not constitute a warranty of any kind, express or implied.

## **Security Declaration**

### Vulnerability

Huawei's regulations on product vulnerability management are subject to the *Vul. Response Process.* For details about this process, visit the following web page:

https://www.huawei.com/en/psirt/vul-response-process

For vulnerability information, enterprise customers can visit the following web page:

https://securitybulletin.huawei.com/enterprise/en/security-advisory

| Co | nte | nts |
|----|-----|-----|
|----|-----|-----|

1 SDK Overview......1

# 1 SDK Overview

This document lists the SDK versions provided by Cloud Eye and the addresses for obtaining the latest SDK versions.

#### **SDK list**

Ensure that you have installed the latest SDKs. Earlier SDKs may not be compatible, or lack the latest features. To query the version, see **SDK Center**.

**Table 1-1** lists the SDKs supported by Cloud Eye. You can view SDK updates, obtain installation packages, and view user guides in GitHub.

Table 1-1 SDK list

| Programming<br>Language | GitHub Address                | Reference             |
|-------------------------|-------------------------------|-----------------------|
| Java                    | huaweicloud-sdk-java-v3       | Java SDK User Guide   |
| Python                  | huaweicloud-sdk-<br>python-v3 | Python SDK User Guide |
| Go                      | huaweicloud-sdk-go-v3         | Go SDK User Guide     |
| .NET                    | huaweicloud-sdk-net-v3        | .Net SDK User Guide   |
| PHP                     | huaweicloud-sdk-php-v3        | PHP SDK User Guide    |
| NodeJS                  | huaweicloud-sdk-nodejs-<br>v3 | NodeJS SDK User Guide |